- 13 ISBN 9787560148458
- 10 ISBN 756014845X

出版时间:1970-1

页数:180

版权说明:本站所提供下载的PDF图书仅提供预览和简介以及在线试读,请支持正版图书。

www.tushu000.com

 $\chi$  and  $\chi$  and  $\chi$ 

 $\alpha$  and  $\alpha$  and  $\alpha$ 

 $8$ 

 $\frac{1}{2}$ ,  $\frac{1}{2}$ ,  $\frac{1}{2}$ ,

,,  $\hat{\boldsymbol{a}}$ 

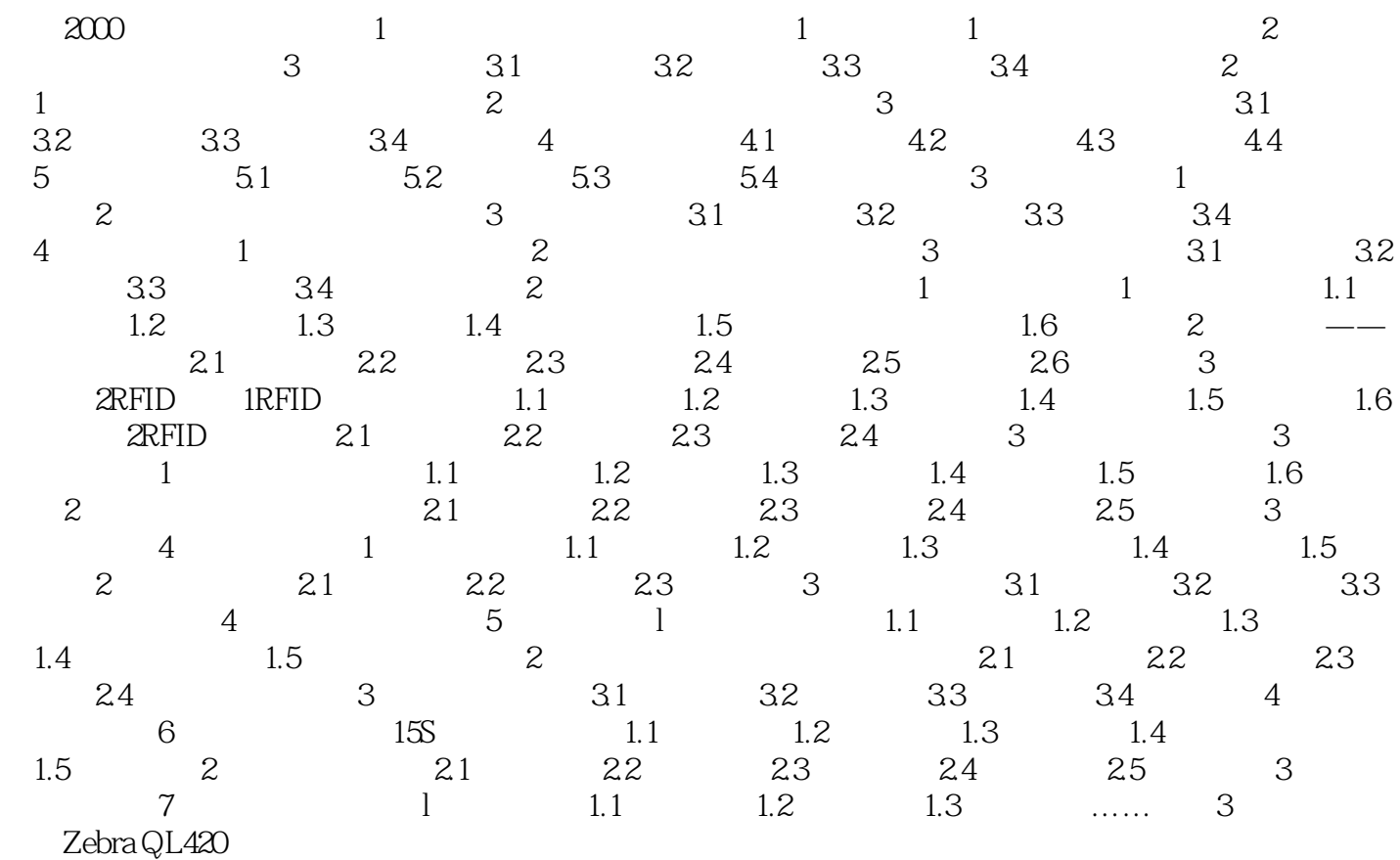

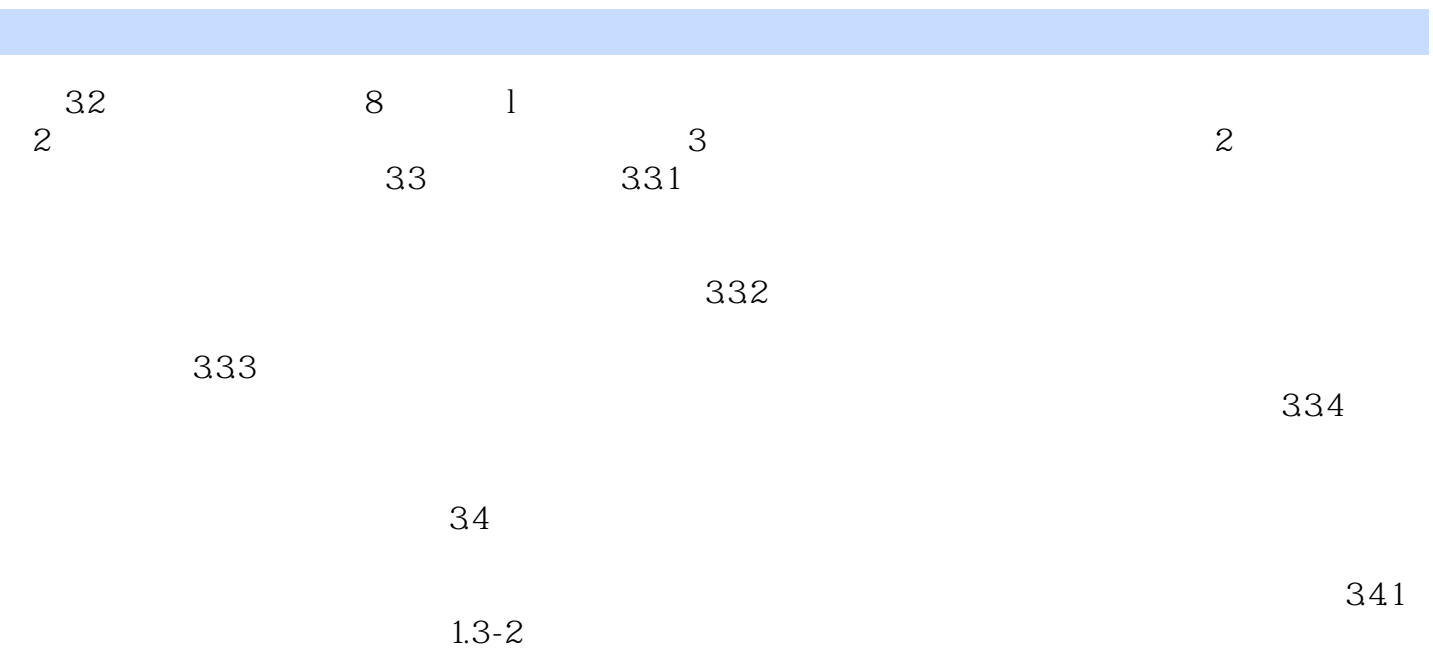

有进行调度配载的订车单可以在本界面点击【取消】,使之返回未确认状态。 ……

本站所提供下载的PDF图书仅提供预览和简介,请支持正版图书。

:www.tushu000.com